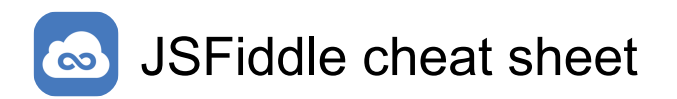

## **General**

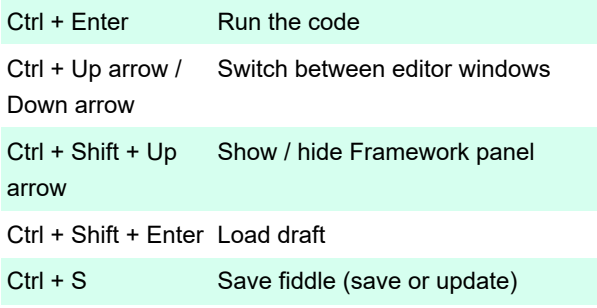

Last modification: 11/11/2019 8:10:25 PM

More information: [defkey.com/jsfiddle-shortcuts](https://defkey.com/jsfiddle-shortcuts)

[Customize this PDF...](https://defkey.com/jsfiddle-shortcuts?pdfOptions=true)